# **The Job Map aids in market analysis**

**A Job Map** details, step by step, what the customer is trying to get done. It analyzes the job in problem space. **The universal job map** (below) provides a framework for creating a customized job map for any market.

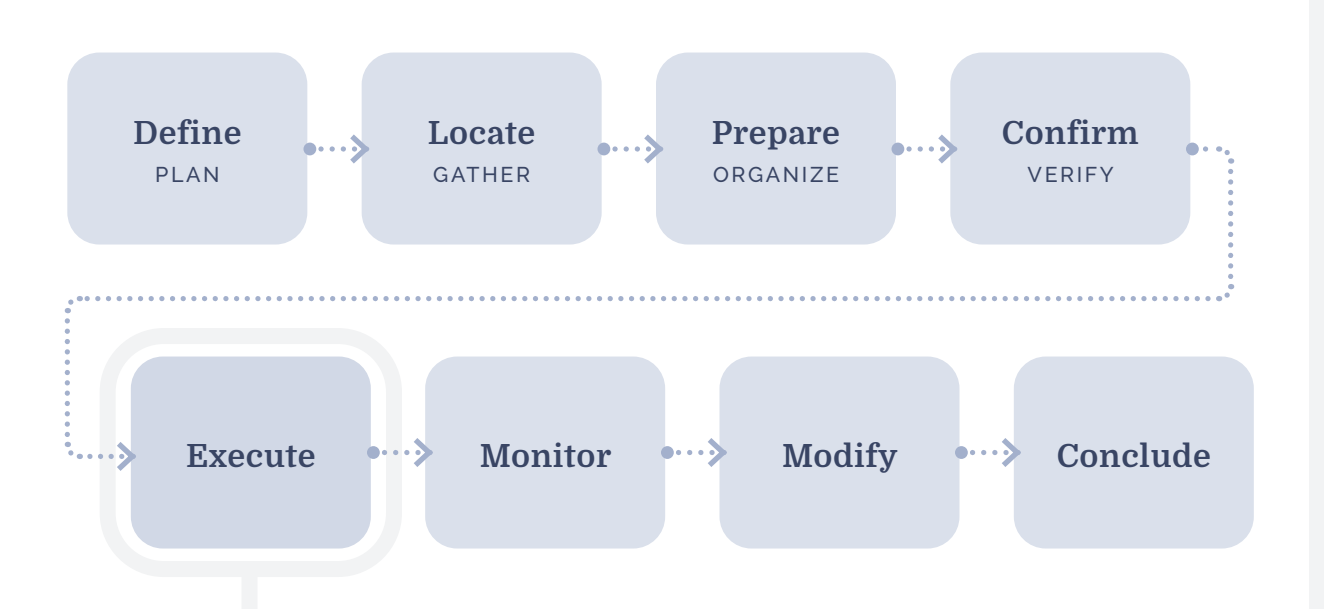

## **Job steps are defined like a job statement**

The job (or process) steps have a distinct structure and format. They always begins with a **verb** and are followed by the **object** of the verb and (optionally) a **contextual clarifier.**

### **Determine what content to consume in the moment**

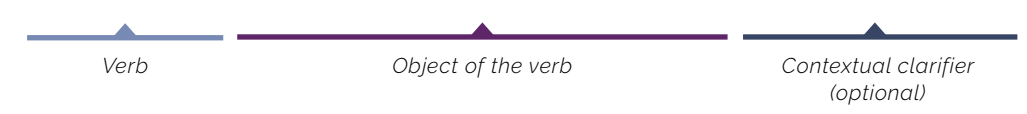

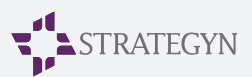

#### **Job Map Creation INSTRUCTIONS**

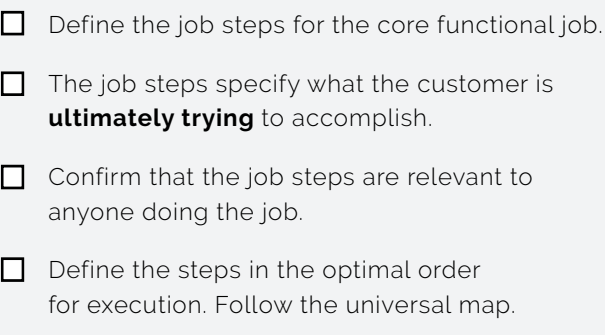

- $\Box$  Do not add unnecessary words in the job step statement. No outcomes, adjectives.
- Confirm the job steps are defined as a process.
- $\Box$  Confirm the job steps are solution agnostic.

#### **Interviewing Questions CREATING THE JOB MAP**

- Ask yourself, "what is the first thing the job executor is trying to accomplish?"
- $\Box$  "What is the job executor trying to accomplish next?"
- $\Box$  Aim to create one step per each of the eight universal job steps: *define, locate, prepare, confirm, execute, monitor, modify, conclude.*
- **Remember:** we are not stating what they are doing, we are saying what they are trying to accomplish. Think checkpoints along the way in getting the job done.

## **Job Map Worksheet**

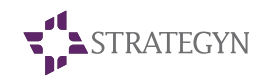

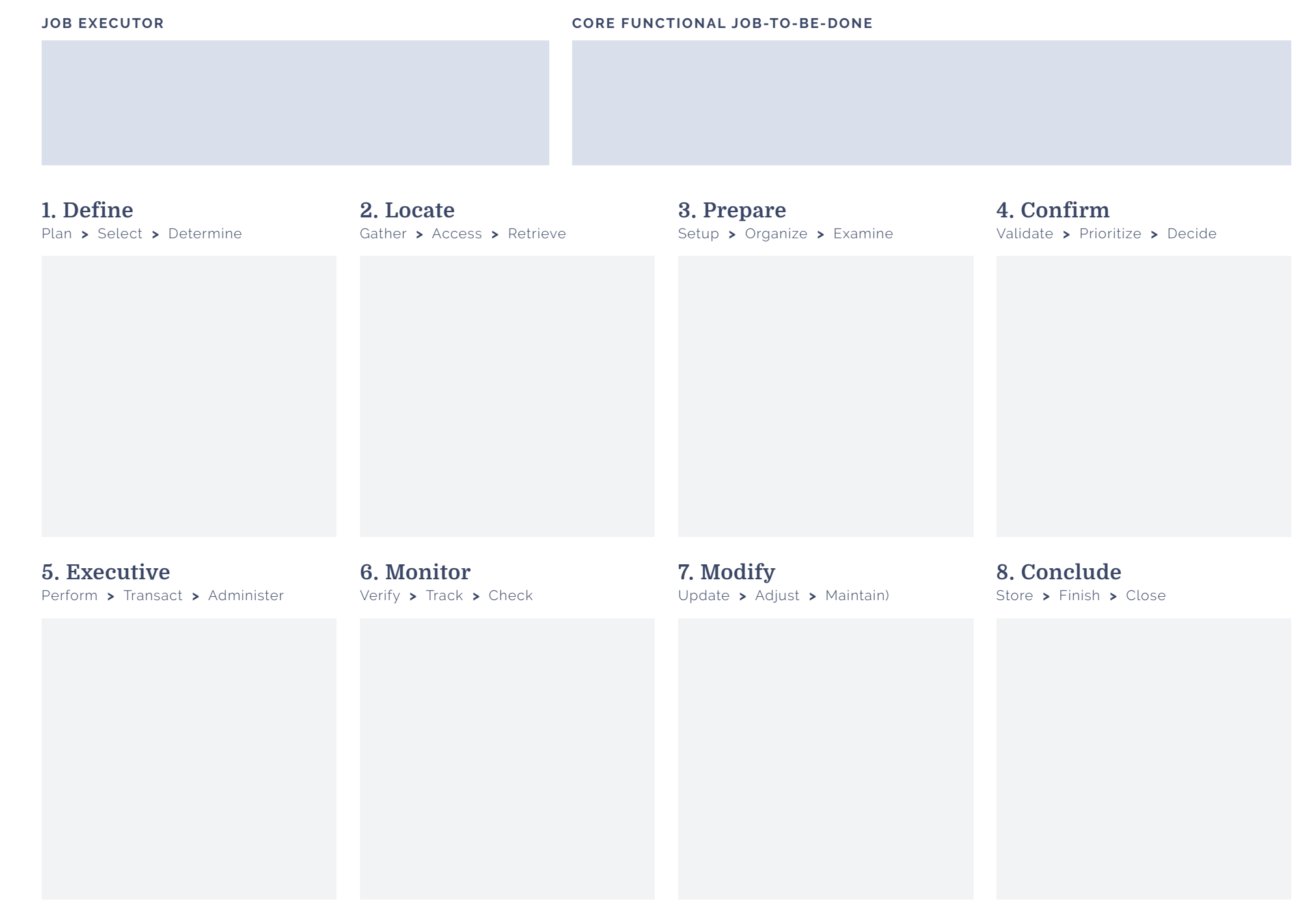